# **como apostar loteria online**

- 1. como apostar loteria online
- 2. como apostar loteria online :casas apostas desportivas
- 3. como apostar loteria online :casa de apostas bonus

#### **como apostar loteria online**

#### Resumo:

#### **como apostar loteria online : Bem-vindo a mka.arq.br - O seu destino para apostas de alto nível! Inscreva-se agora e ganhe um bônus luxuoso para começar a ganhar!**  contente:

1. Este artigo nos mostra os melhores aplicativos de aposta em como apostar loteria online futebol disponíveis no Brasil, dentre eles Betano, Bet365, F12bet, Blaze e BetMines, os quais são elogiados pela variedade de opções de apostas, bônus e facilidade de uso. Além disso, o texto ressalta a crescente popularidade de apostas esportivas no Brasil e a concorrência acirrada entre as empresas de apostas, que buscam oferecer variedades em como apostar loteria online bônus, mercados e opções de pagamento para se destacarem. É lembrado, enfim, apostar sempre de forma responsável e conscientização dos riscos relacionados à perda de investimento. 2. Neste artigo, fornecemos uma lista de recomendações de aplicativos de apostas em como apostar loteria online futebol no Brasil. Betano é destaque por ser o melhor aplicativo neste segmento, enquanto Bet365 é a melhor opção para variedades em como apostar loteria online opções de apostas. F12bet destaca-se por ser o melhor aplicativo para apostas a longo prazo, pré-jogos e ao vivo. Para quem procura os melhores jogos exclusivos de casino, Blaze é o caminho a seguir. Já BetMines se destaca por como apostar loteria online ferramentas e algoritmos diferenciais para palpites de futebol. Com a crescente concorrência, empresas buscam novos usuários através de bônus, mercados e opções de pagamento divergentes. Conforme o artigo nos recorda, é importante ser responsável ao apostar e lembrar dos riscos relacionados à perda do próprio investimento.

3. Apostar pode ser uma atividade emocionante e possibilitar bons lucros, contudo também implica riscos financeiros que não devem ser desconsiderados. O texto lista os melhores aplicativos no Brasil quanto às apostas em como apostar loteria online futebol, contendo informações relevantes sobre suas vantagens. Entre eles se encontram Betano, Bet365, F12bet, Blaze e BetMines, cada um dos quais oferecem opções estimulantes, variedade em como apostar loteria online bônus, facilidade de uso e diferentes especializações. Segundo um levantamento, interesse nos aplicativos de apostas cresce contina e esse cenário permite esperar mais opções inovadoras que utilizem inteligência artificial e análises sofisticadas a fim de proporcionar um serviço em como apostar loteria online alto nível e aumentar as chances do usuário de ganhar. No entanto, apostar também pode resultar em como apostar loteria online perda de dinheiro então seu uso deve ser feito conscientemente e com cautela.

Antes do jogo comear, voc deve fazer como apostar loteria online aposta. Quanto mais tempo o avio for exibido na grade, maior ser a altura que ele alcanar e maior ser o prmio. Por isso, vale a pena tentar manter o avio no ar o mximo possvel.

Aviator: dicas e onde jogar com bnus - Metrpoles

Para se qualificar para o bnus de boas vindas sem depsito da Aposta Ganha, necessrio se cadastrar na plataforma e seguir os procedimentos de verificao de identidade exigidos pela empresa.

Bnus Aposta Ganha Boas-Vindas & Cdigo ... - Catraca Livre

A promoo da Vai de bet vlida apenas para novos jogadores. Para aproveitar ao mximo, faa um primeiro depsito mnimo de R\$10,00. O bnus pode atingir at R\$400, e a Vaidebet facilita o

processo ao permitir que voc escolha o destino do seu bnus. Guia Completo Vai de bet, confivel? e Bnus | Dirio do Peixe Aposta Ganha Confivel? ApostaGanha. bet propriedade de AGCLUB7 INTERACTIVE B.V. localizada em como apostar loteria online Fransche Bloemweg 4, Curaao. Aposta Ganha - Reclame Aqui

### **como apostar loteria online :casas apostas desportivas**

Meu nome é João, e sou um brasileiro que descobriu uma forma de ganhar dinheiro extra apostando em como apostar loteria online jogos online. Eu sempre fui um entusiasta de esportes, e sempre gostei de acompanhar e analisar partidas. No entanto, nunca havia pensado em como apostar loteria online usar esse conhecimento para fins lucrativos. \*\*Contexto:\*\*

Há alguns anos, enquanto navegava na internet, me deparei com um anúncio de um site de apostas online. Curioso, decidi criar uma conta e experimentar. Inicialmente, comecei com pequenas quantias, mas logo percebi que tinha potencial para ganhar mais.

\*\*Casos Específicos:\*\*

Um dos jogos que mais me atraiu foi o futebol. Sou um grande fã do esporte, e consegui prever com precisão os resultados de várias partidas. Em uma ocasião, apostei em como apostar loteria online um empate entre duas equipes de nível semelhante. Para minha surpresa, o jogo terminou exatamente como eu havia previsto, e ganhei uma quantia considerável.

Introdução aos aplicativos de aposta para a Copa do Mundo

A Copa do Mundo de 2024 é um evento altamente esperado, e milhões de fãs de futebol estão à procura de aplicativos de aposta para participar da emoção. Existem vários sites de aposta que oferecem diferentes recursos e vantagens, mas neste artigo, vamos nos concentrar nos melhores aplicativos para aposta na Copa do Mundo de 2024.

Melhores aplicativos de aposta para a Copa do Mundo de 2024 bet365

A bet365 é uma das casas de apostas mais renomadas no mundo todo, oferecendo não apenas um grande mercado para os jogos do Mundial, como também excelentes probabilidades. Seu aplicativo tem uma interface fácil de usar, com a funcionalidade de fluxos ao vivo, resultados ao vivo, além de cassino e jogos de azar online.

### **como apostar loteria online :casa de apostas bonus**

## **Deslizamento de terra como apostar loteria online Barre, Vermont: uma crise de habitação para idosos**

Doug e Rhoda Mason, moradores de longa data de Barre, Vermont, acreditavam que estavam a salvo como apostar loteria online como apostar loteria online casa à beira de uma colina. No entanto, como apostar loteria online 11 de julho de 2024, chuvas recorde inundaram a pequena cidade e, às 5h da manhã, um deslizamento de terra atingiu a casa dos Mason. A lama atingiu com tanta força que empurrou a estrutura 10 pés de como apostar loteria online fundação. "Foi como uma explosão", disse Doug, que se aposentou há 10 anos. Era o aniversário de 78 anos de Doug.

A casa dos Mason foi destruída. Eles gastaram quase dois meses procurando um aluguel que pudessem pagar, enquanto ficavam com parentes. Quando finalmente encontraram um apartamento de dois quartos, estava como apostar loteria online Williston, a 40 milhas de distância. Agora, eles estão quase uma hora de carro de como apostar loteria online família, médicos e lojistas que conhecem há anos – até mesmo seu mecânico.

"Era um monte de pequenas coisas", disse Doug, "mas colocá-las todas juntas, é um tempo bastante devastador."

#### **Mudança climática e envelhecimento: uma crise de habitação**

A mudança climática não está cessando e nós não estamos ficando mais jovens. De acordo com um recente censo, cerca de 2,4 milhões de adultos foram deslocados por desastres no último ano, cerca de um quinto dos quais tinham mais de 65 anos. Embora a maioria das pessoas deslocadas tenha sido capaz de retornar a seus lares, mesmo choques temporários como estes apresentam desafios particulares para as pessoas idosas, muitas das quais vivem com rendimentos fixos e têm necessidades de saúde e mobilidade que dificultam a gestão de reparos como apostar loteria online suas moradias ou a procura de novos lugares para morar. Os especialistas alertam que à medida que os baby boomers envelhecem e o planeta aquecimento, mais pessoas vulneráveis terão dificuldade como apostar loteria online encontrar moradias seguras.

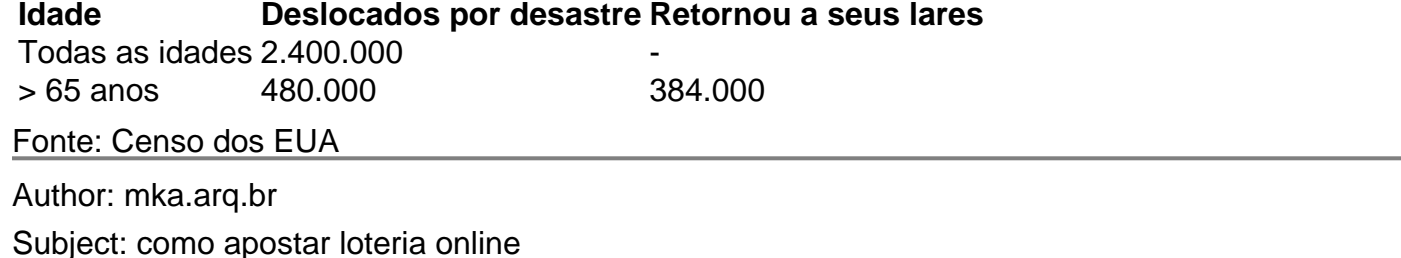

Subject: como apostar loteria online Keywords: como apostar loteria online Update: 2024/8/8 5:21:17